## FORMATTING NUMBERS

Numbers may be formatted in various ways for output. Visual Basic provides a number of formatting functions that allow you to convert values to strings and format their appearances.

## THE *FormatNumber* FUNCTION

By default the **FormatNumber** function formats a number to two decimal places and includes commas. For example, the number 1999 would be formatted as 1,999.00. The number 123456789.89712 would be formatted as 123,456,789.90.

The following code is an example of how the **FormatNumber** function is used:

Dim num As Double num = 7823.279 lblMessage.Text = FormatNumber(num)

The last statement passes the variable **num** to the **FormatNumber** function and returns the string **7,823.28**, which is assigned to the **lblMessage.Text** property.

The **FormatNumber** function takes an optional second argument, which specifies the number of decimal places. The following example formats a variable called **lapTime** to four (4) decimal places:

 $1b$ lMessage.Text = FormatNumber( $1$ apTime, 4)

## THE FormatCurrency FUNCTION

The **FormatCurrency** function formats a number as currency (e.g. \$5.85). The number is rounded to two (2) decimal places and includes commas as needed.

The following is an example of how the **FormatCurrency** function is used:

Dim totalCost As Double  $totalCost = 45123.9823$ lblTotal.Text = FormatCurrency(totalCost)

The last statement passes the variable **totalCost** to the **FormatCurrency** function and returns the string **\$45,123.98**, which is assigned to the **lblTotal.Text** property.

## THE *FormatPercent* FUNCTION

The **FormatPercent** function formats a number as a percent by multiplying the argument by 100, rounding the result to two decimal places, and adding a percent symbol.

The following is an example of how the **FormatPercent** function is used:

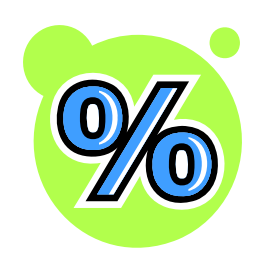

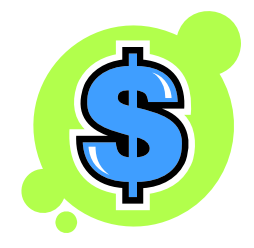

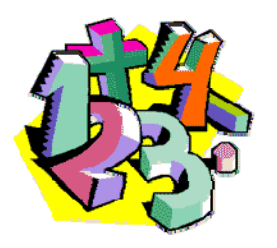

```
Dim average As Double
average = 0.56789 lblAverage.Text = FormatPercent(average)
```
The last statement passes the variable average to the **FormatPercent** function and returns the string **56.79%**, which is assigned to the **lblAverage.Text** property.

Like **FormatNumber** and **FormatCurrency**, the **FormatPercent** function takes an optional second argument, which specifies the number of decimal places. The following example formats the variable called **average** to zero (0) decimal places:

lblAverage.Text = FormatPercent(average, 0)